### **Aperçu des fonctions** Version 22

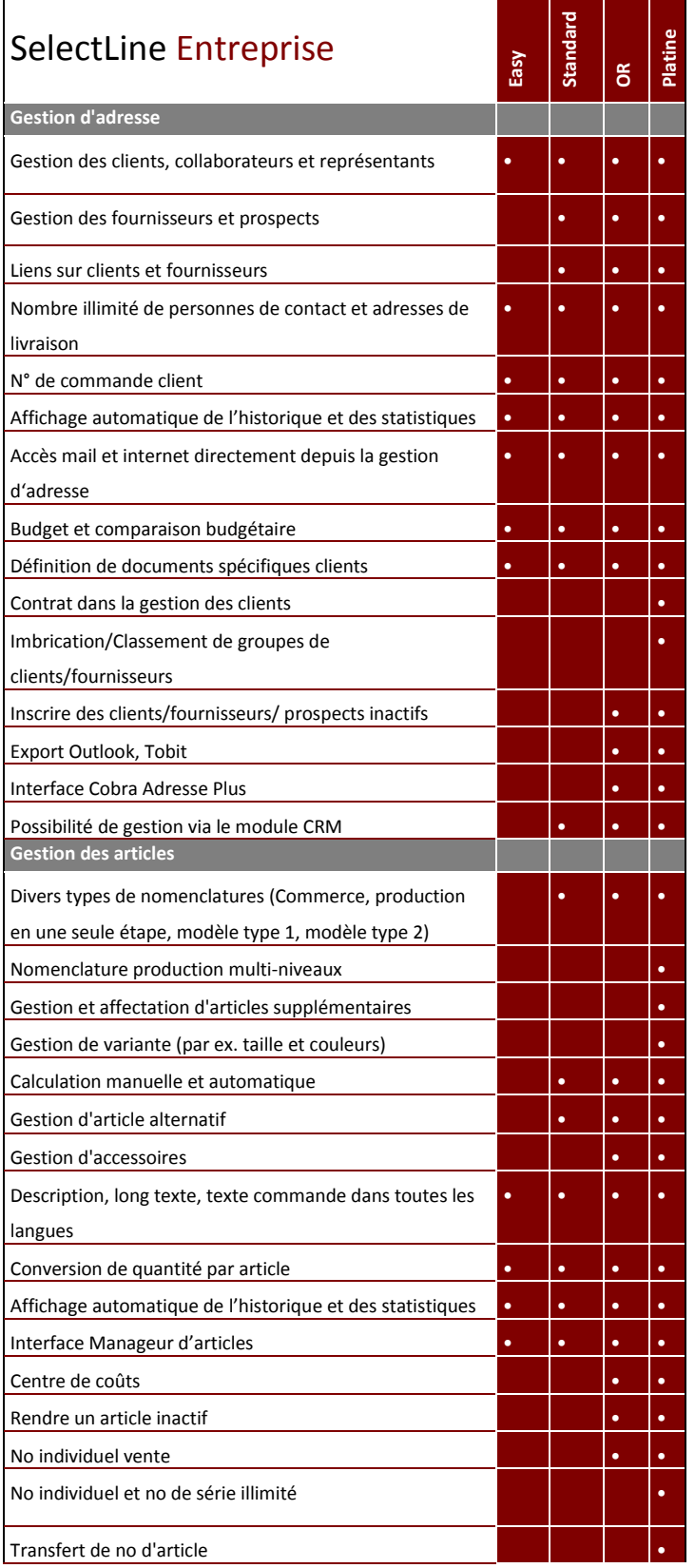

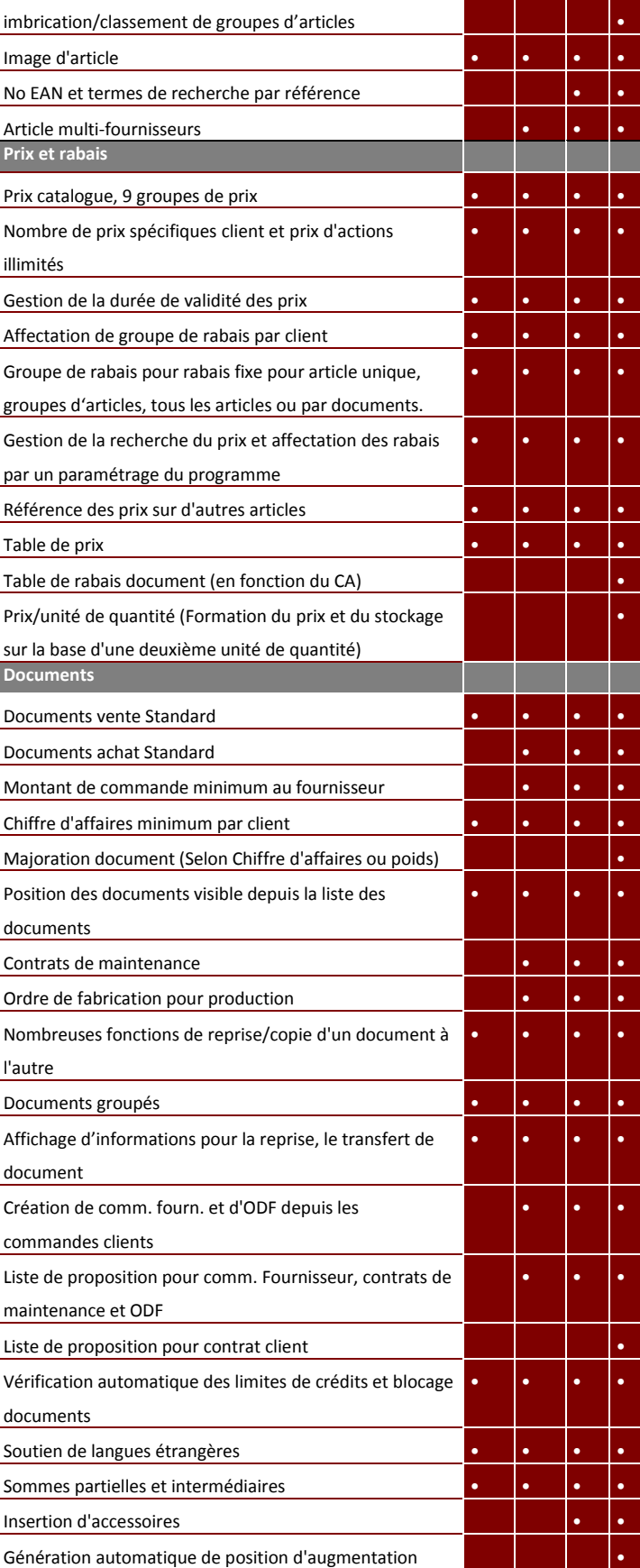

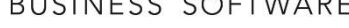

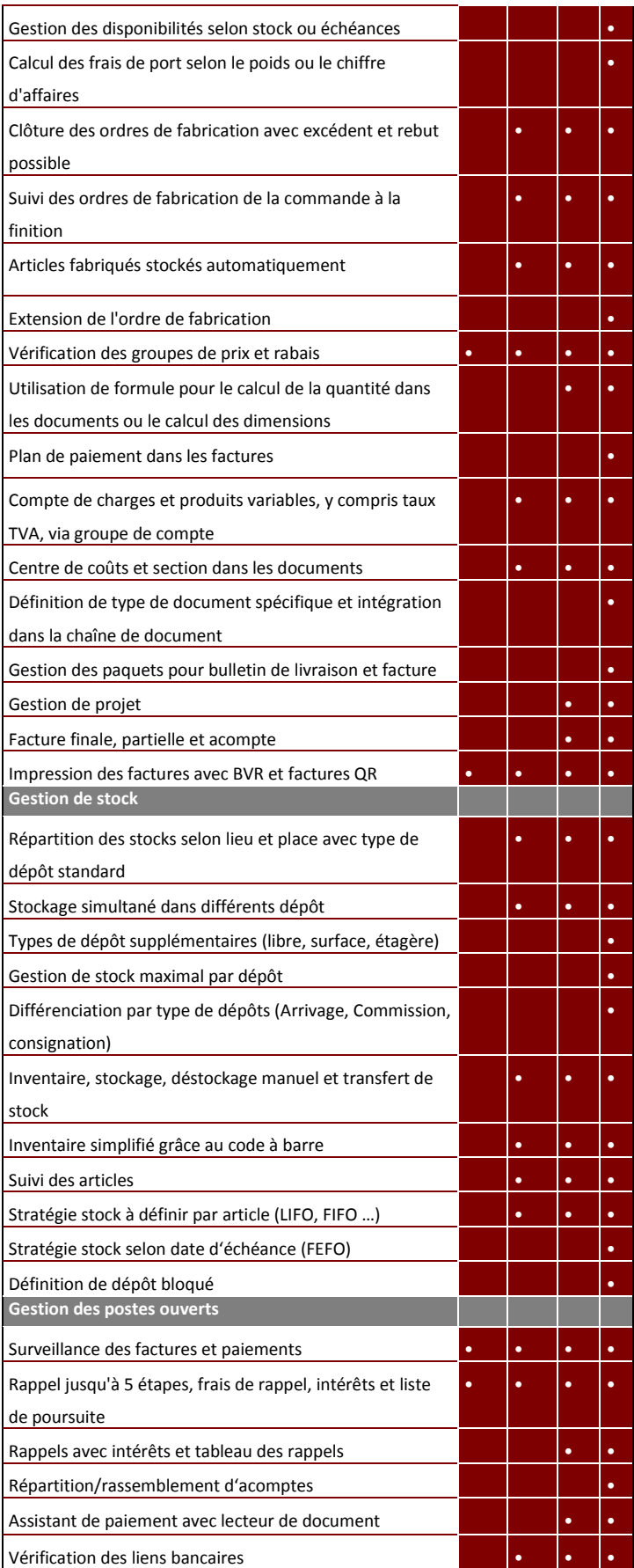

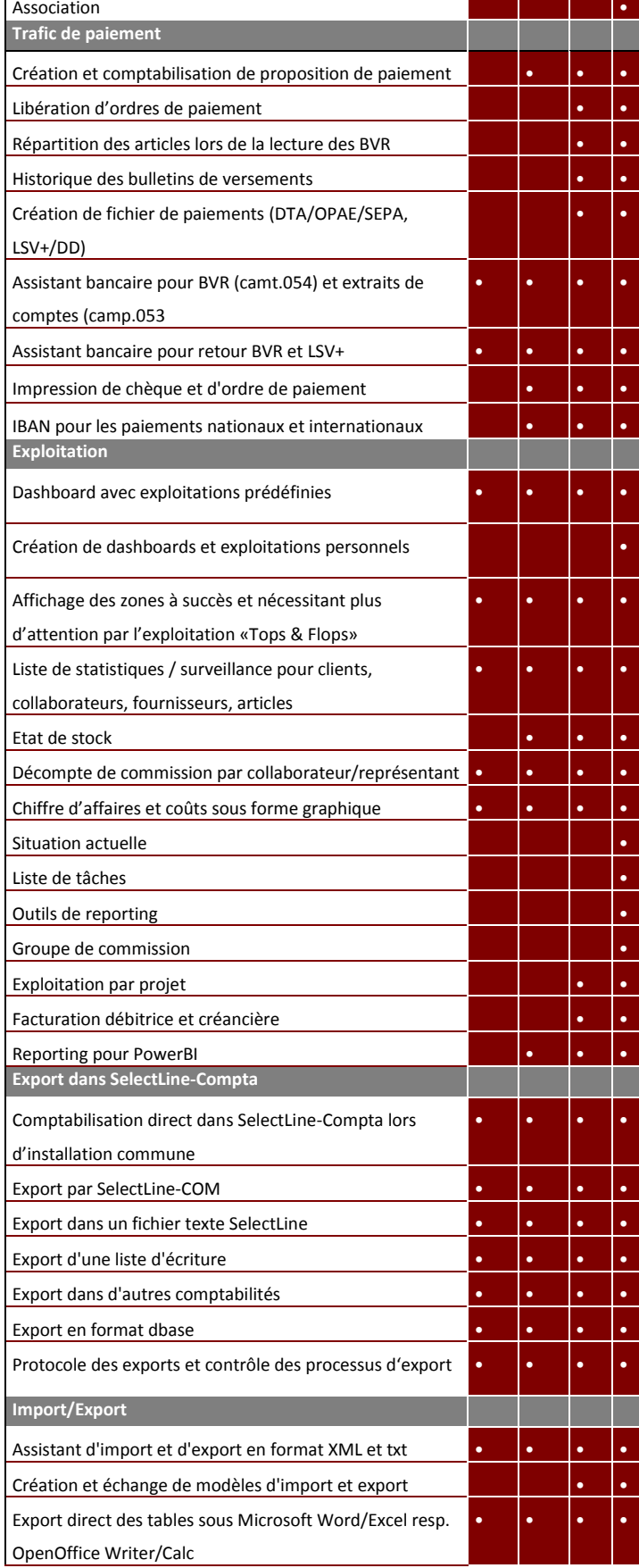

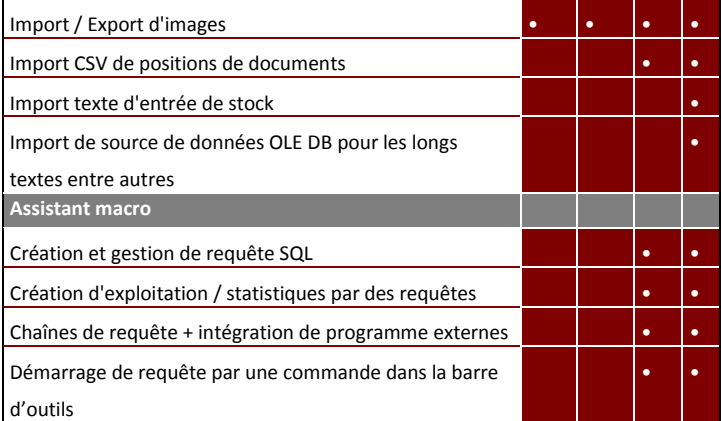

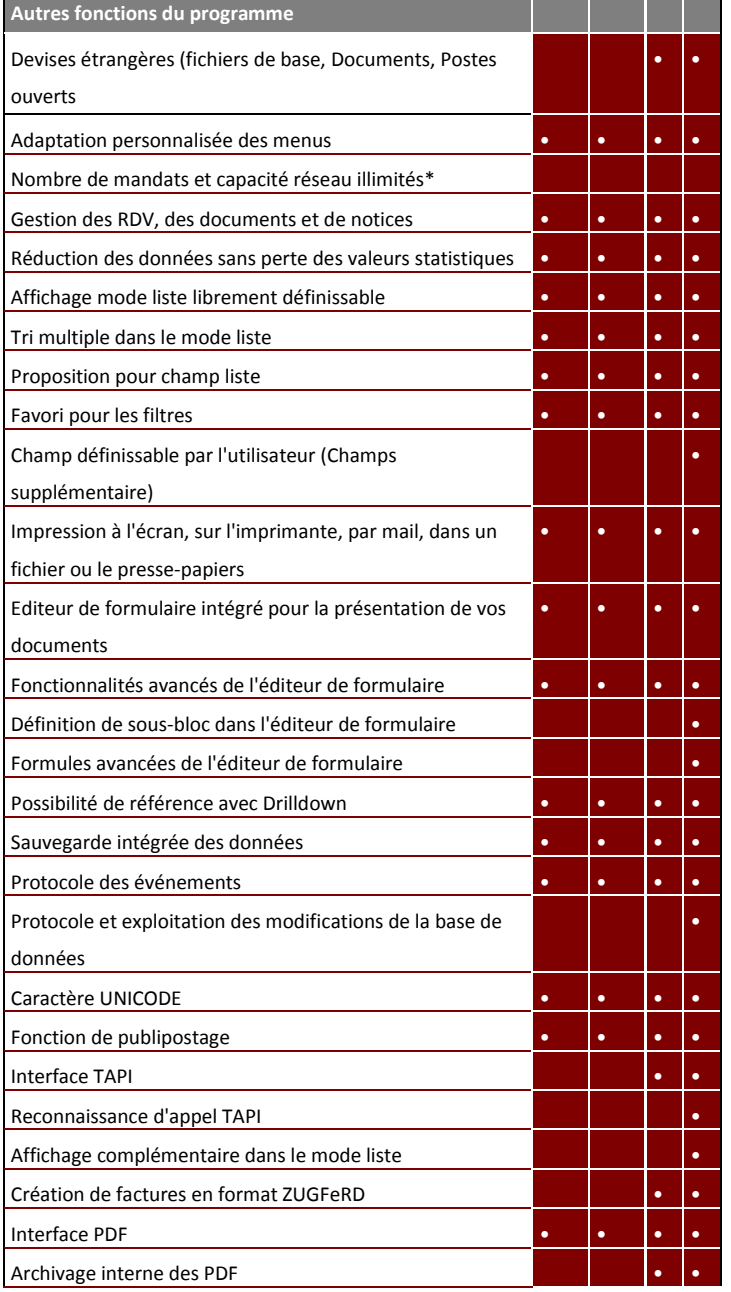

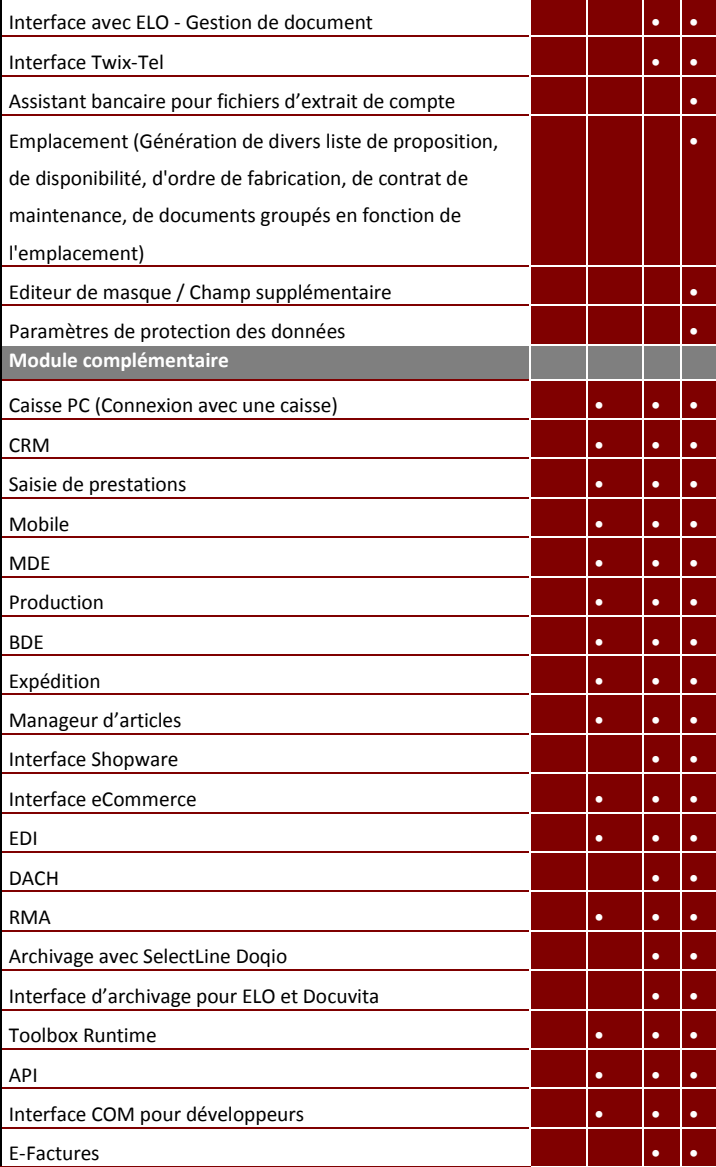

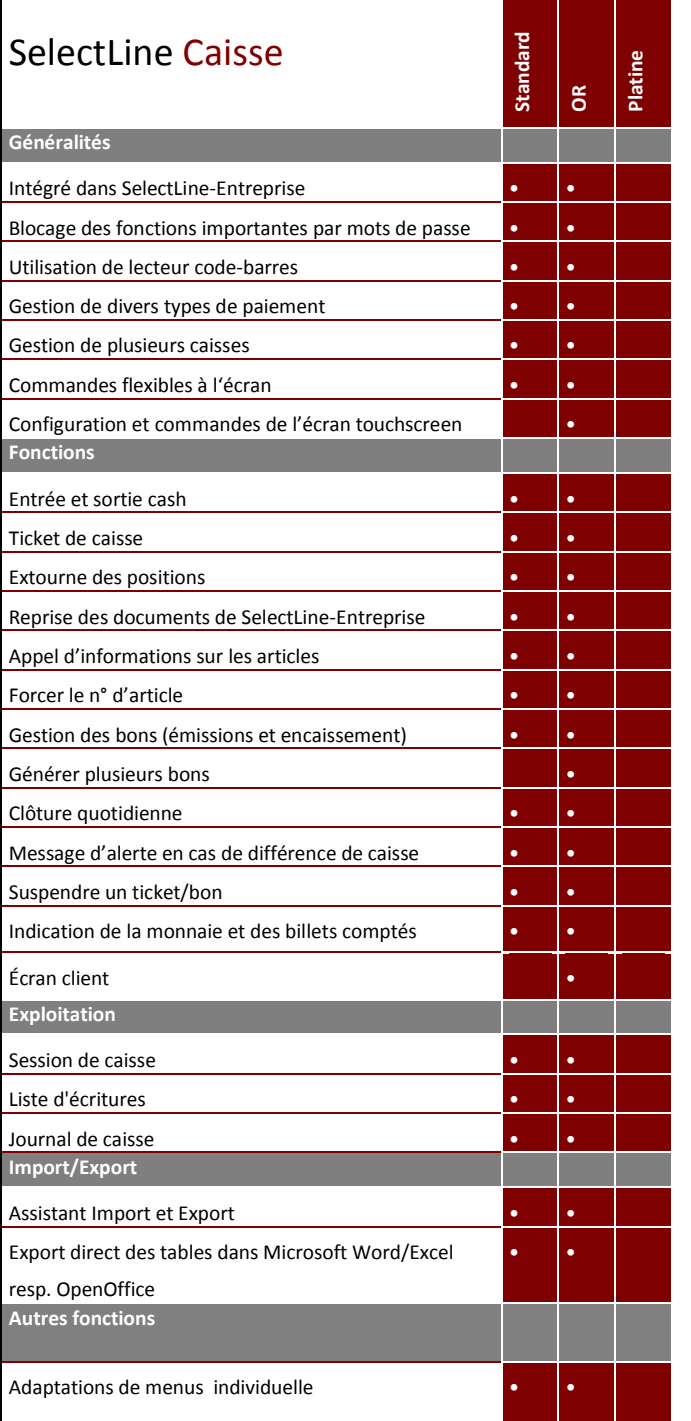

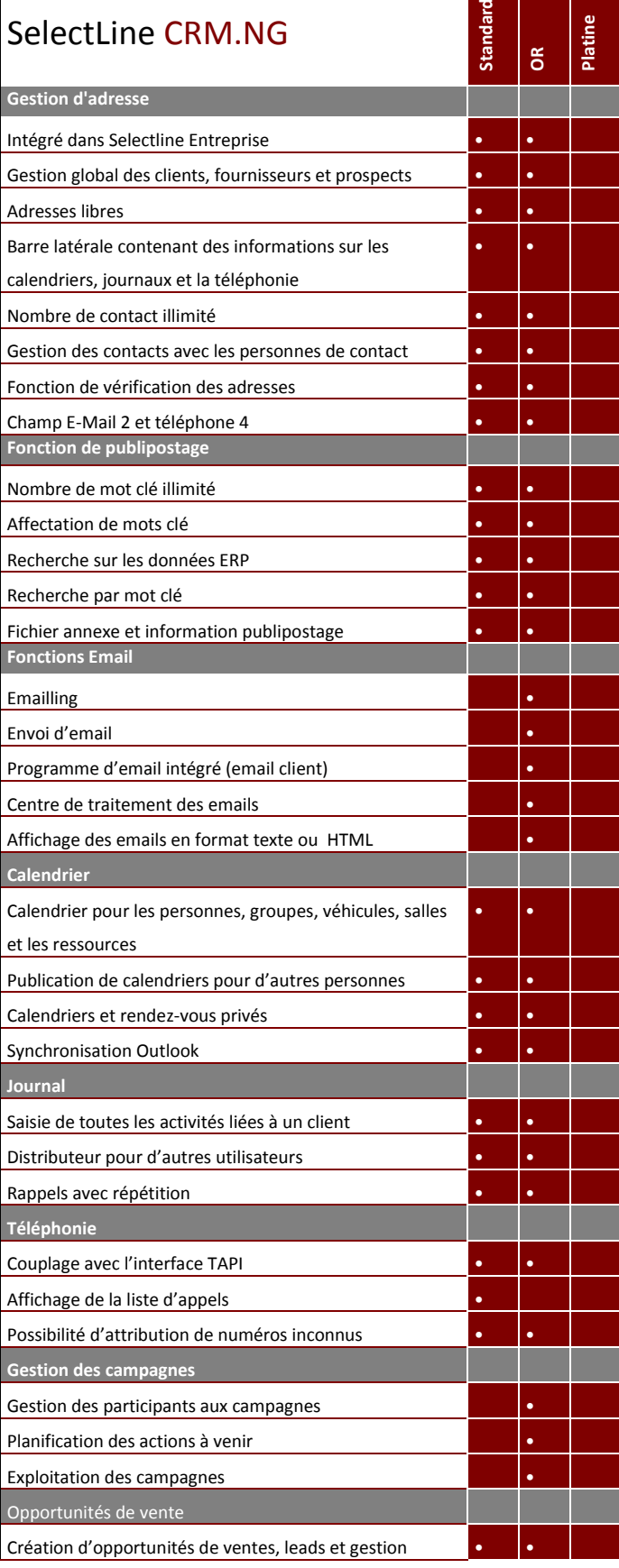

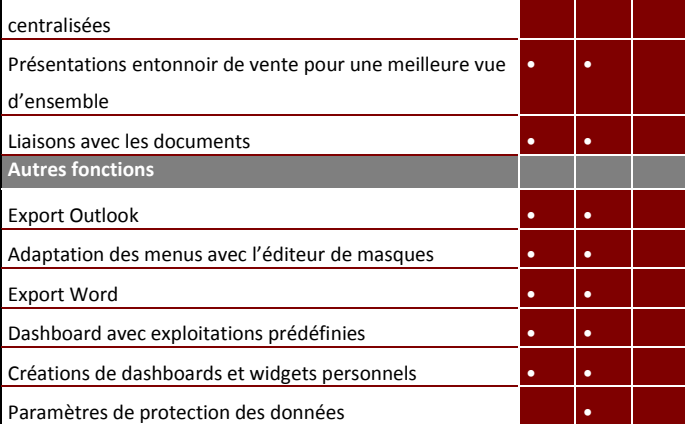

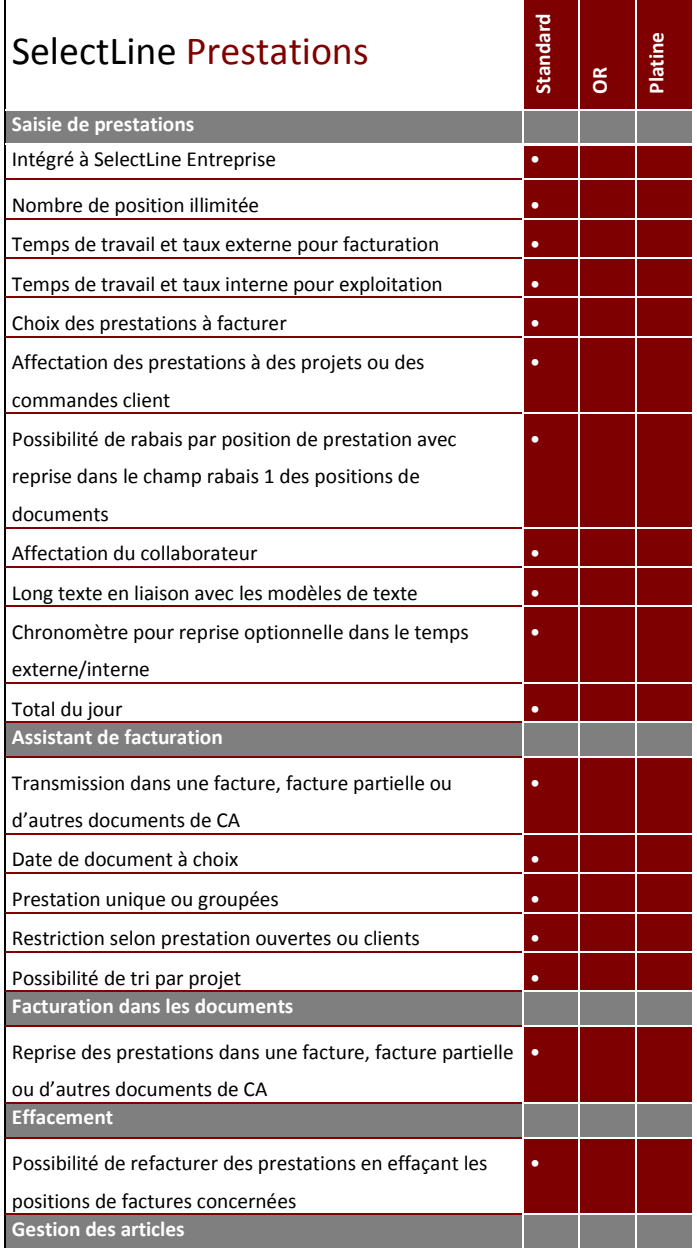

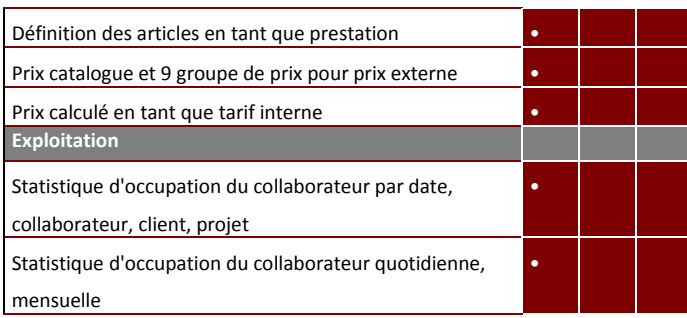

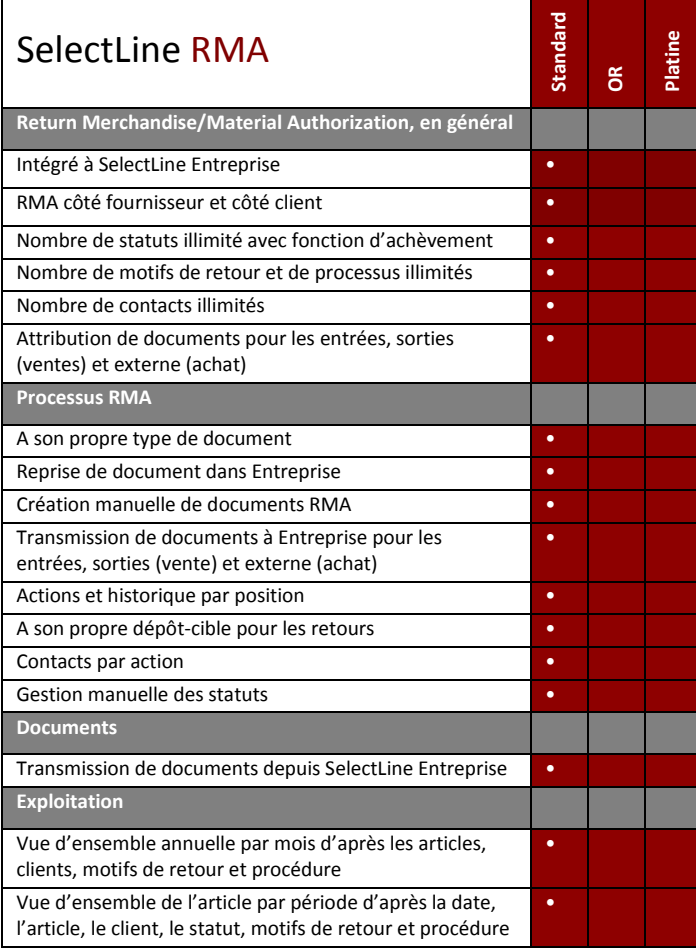

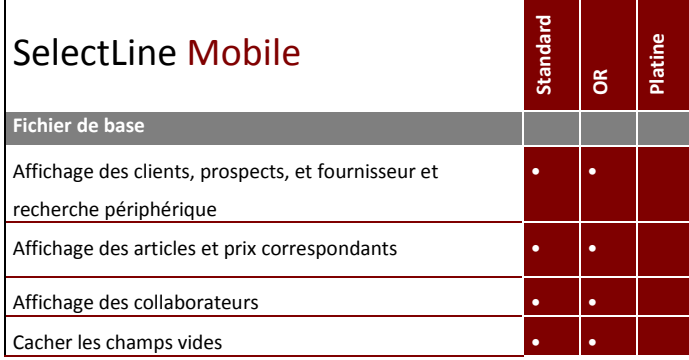

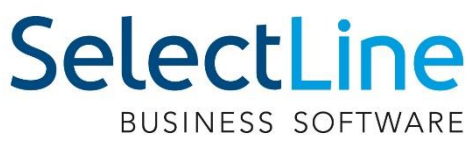

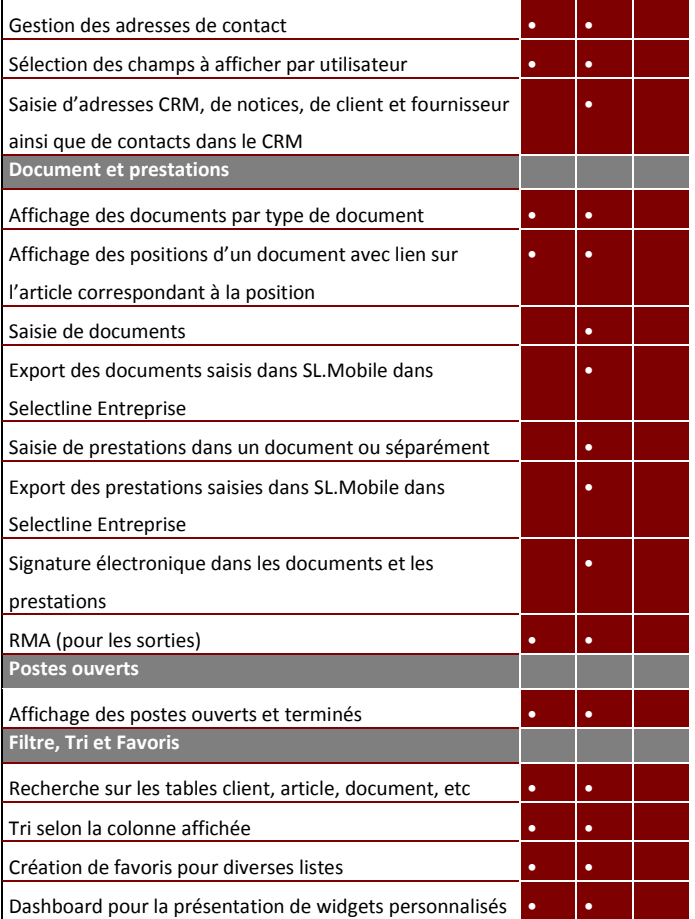

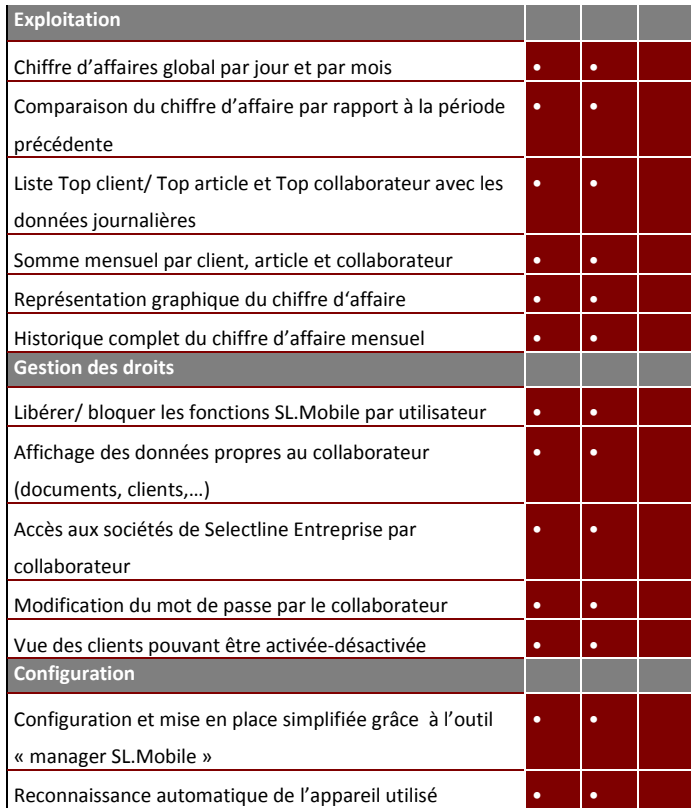

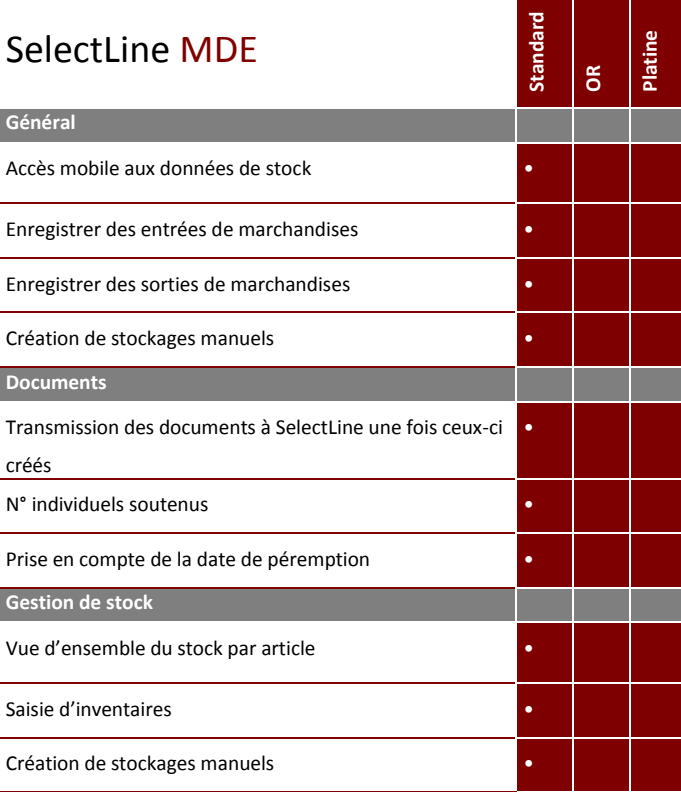

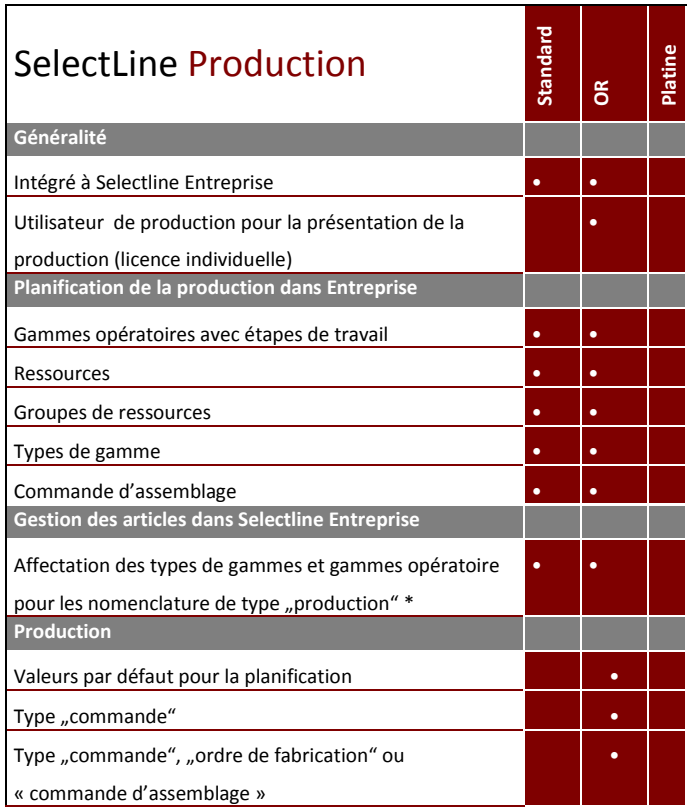

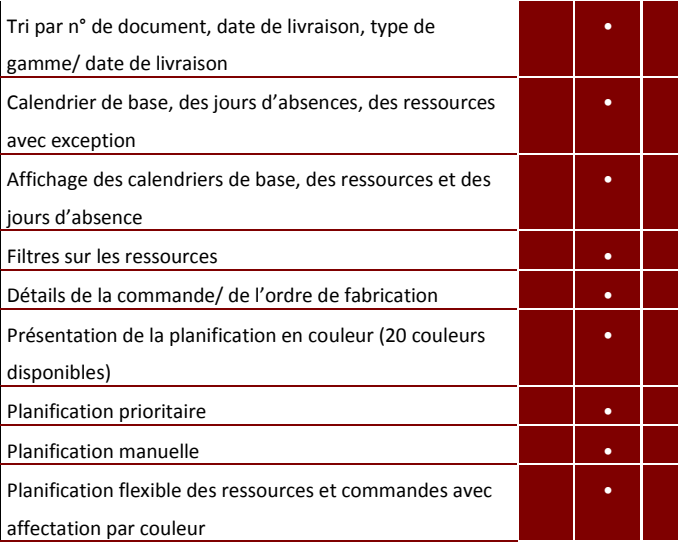

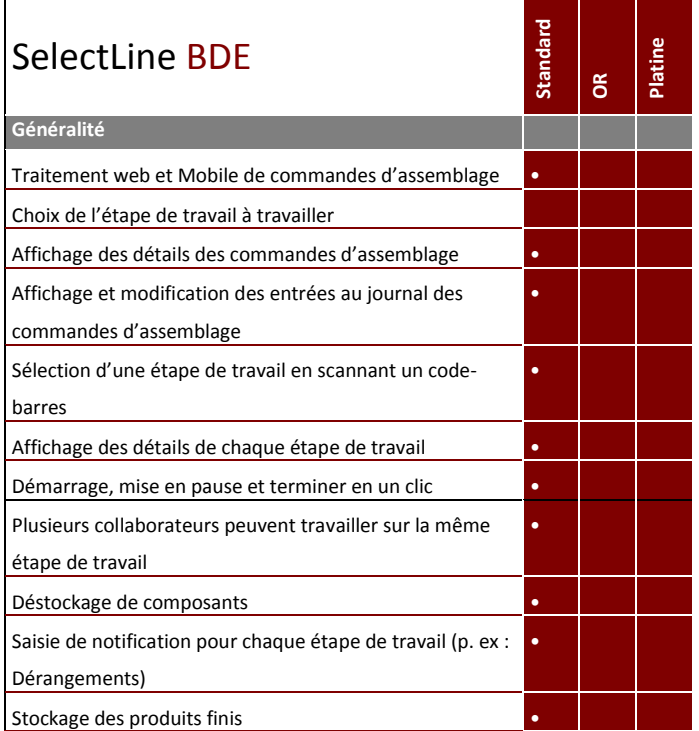

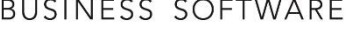

<u>a sa Barata</u>

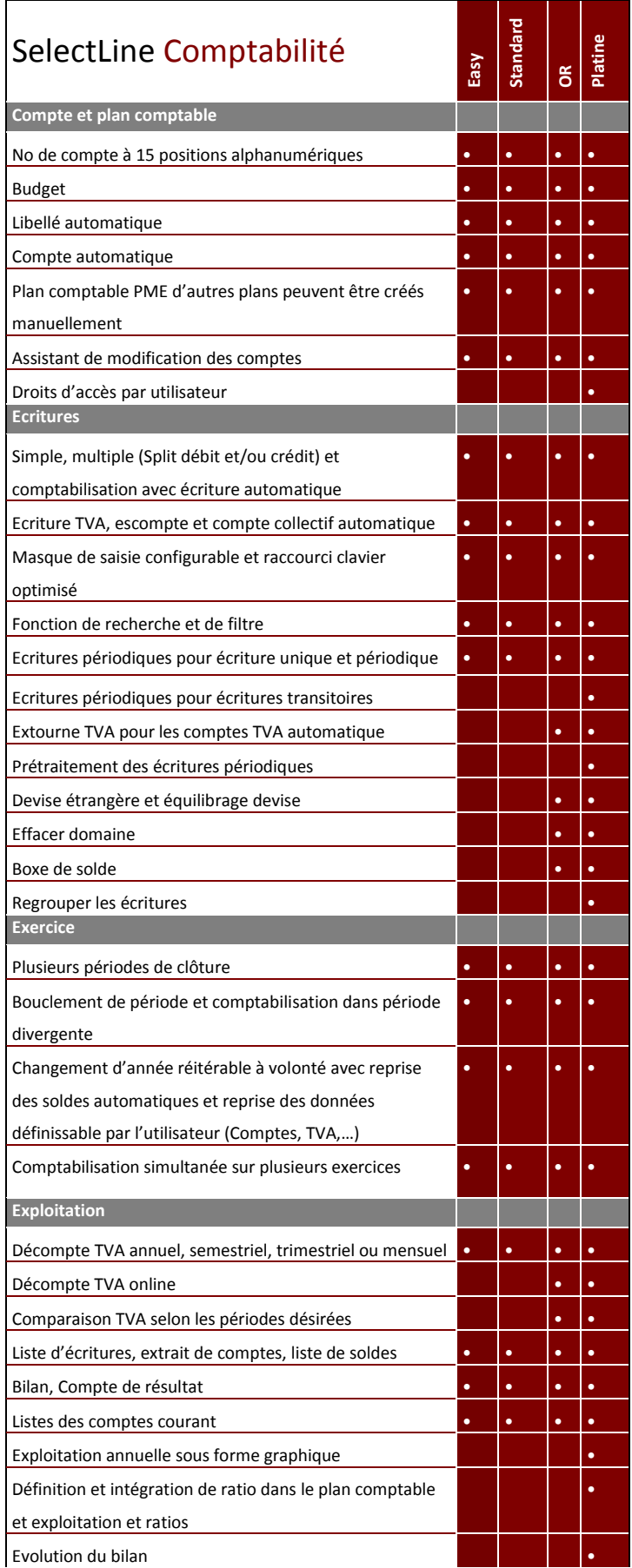

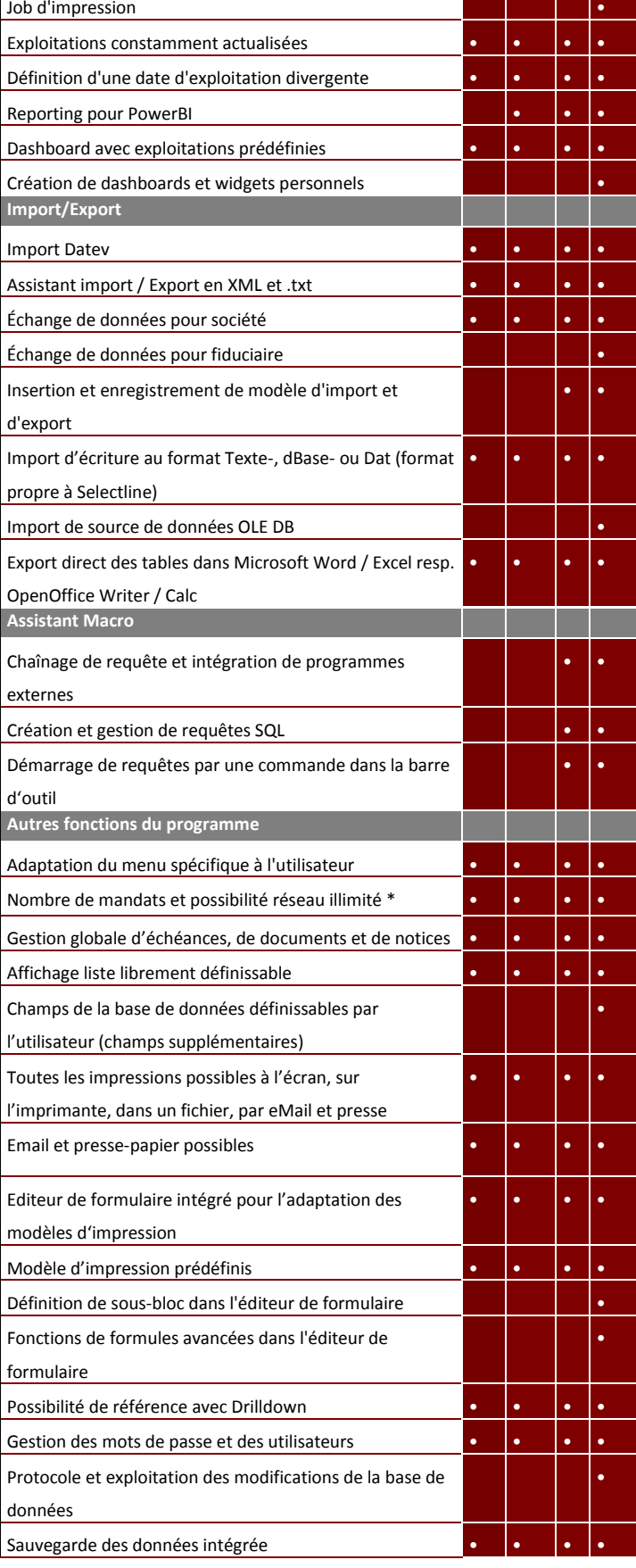

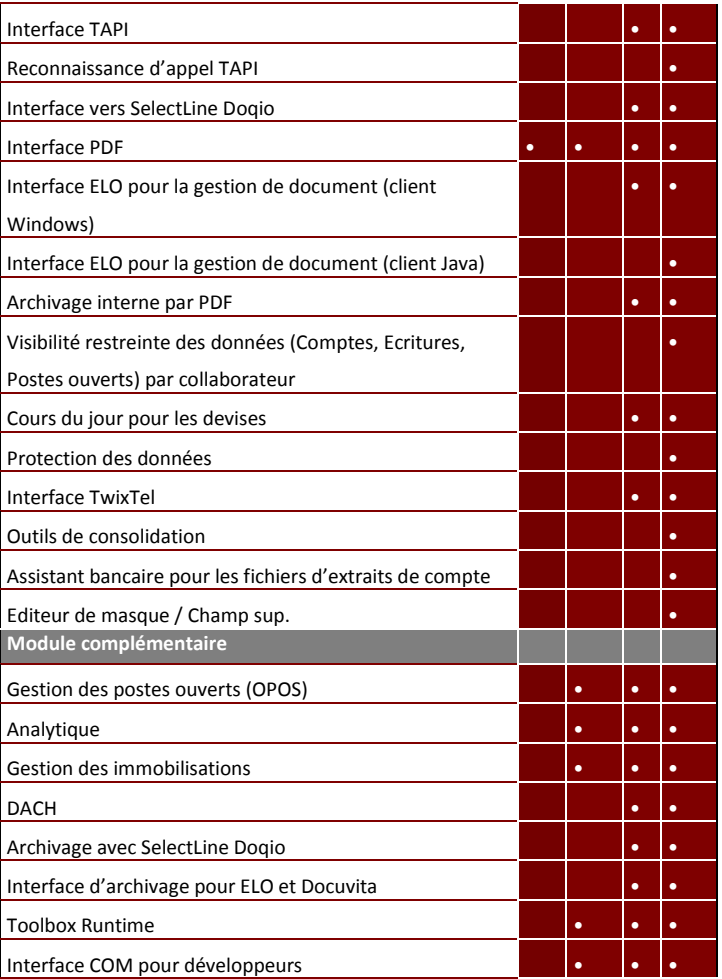

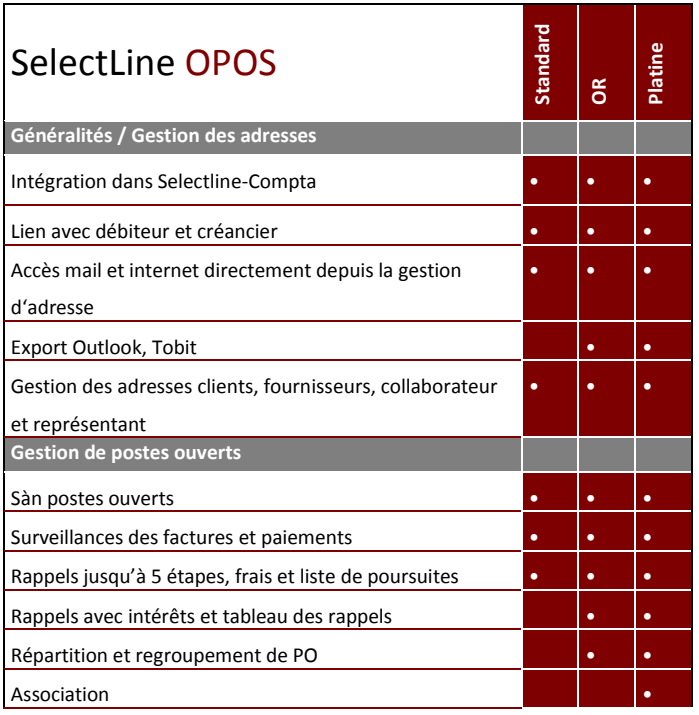

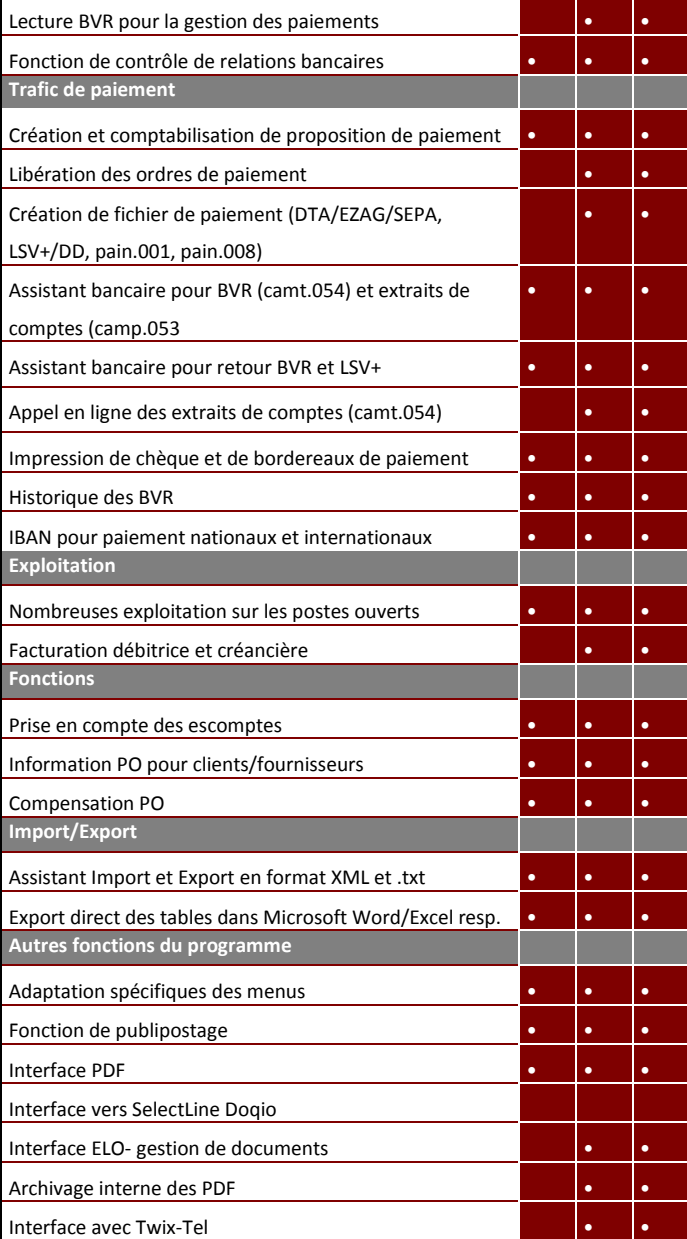

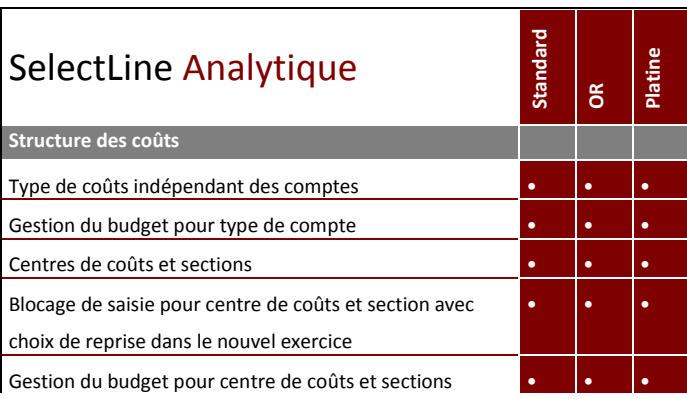

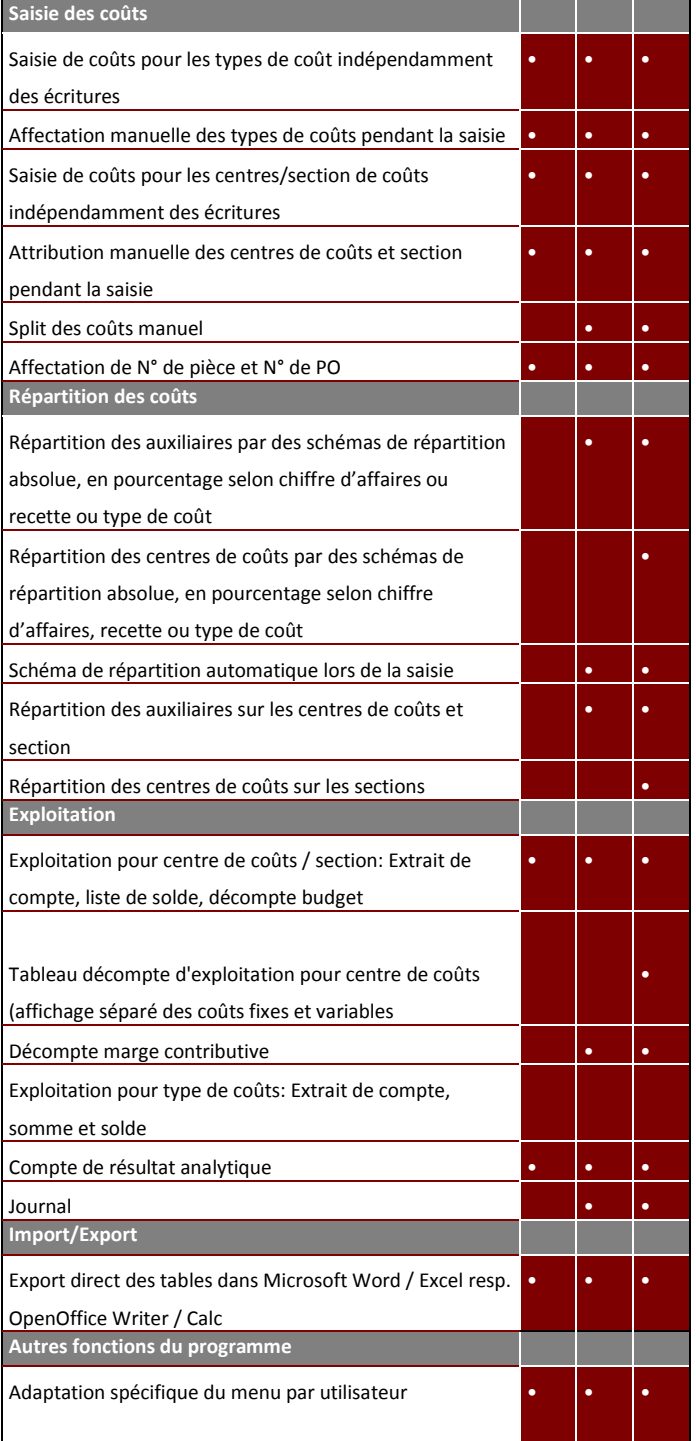

# SelectLine Immobilisations

**Standard**

•

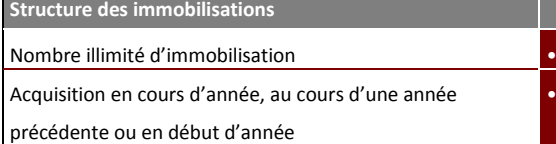

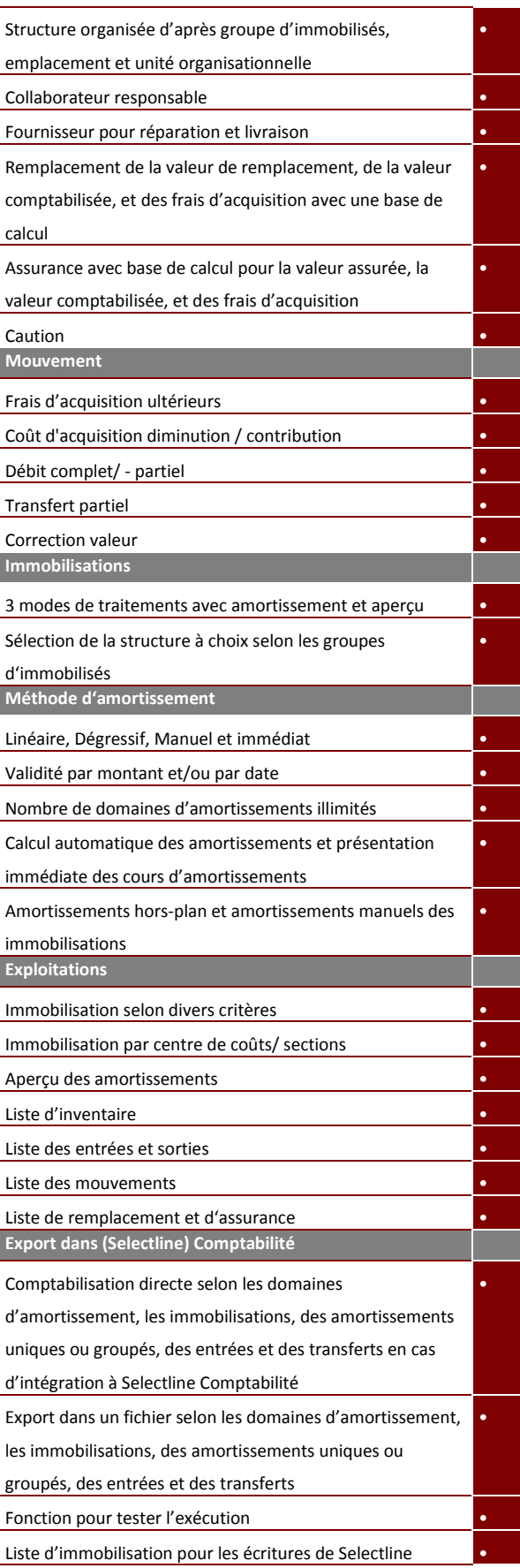

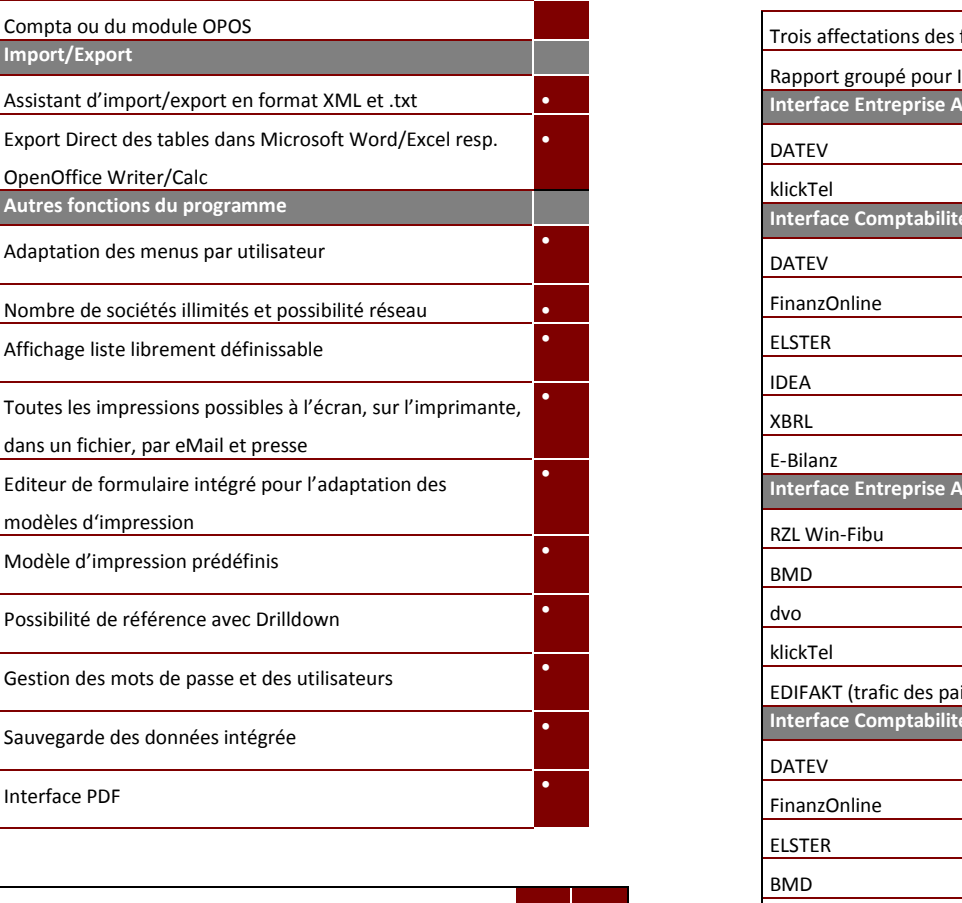

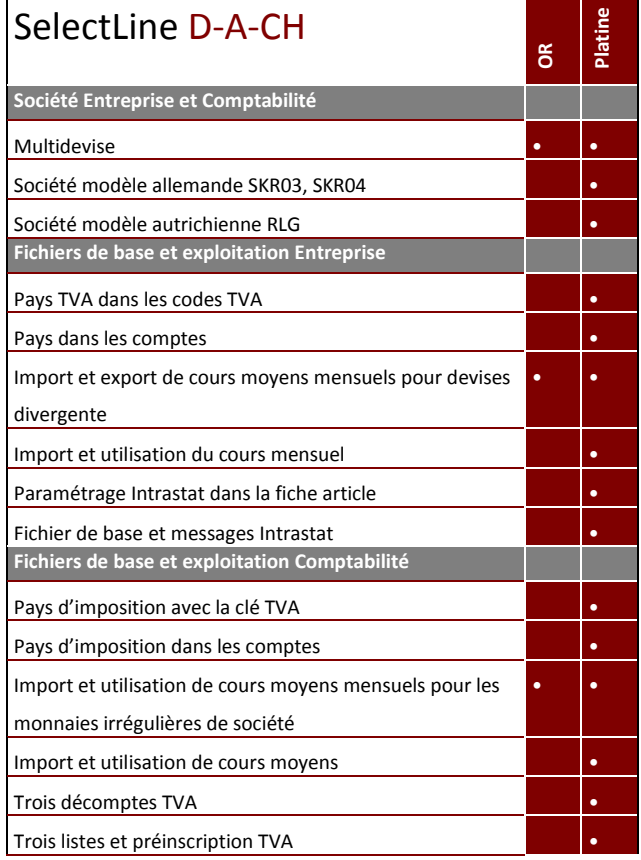

**Import/Export**

Interface PDF •

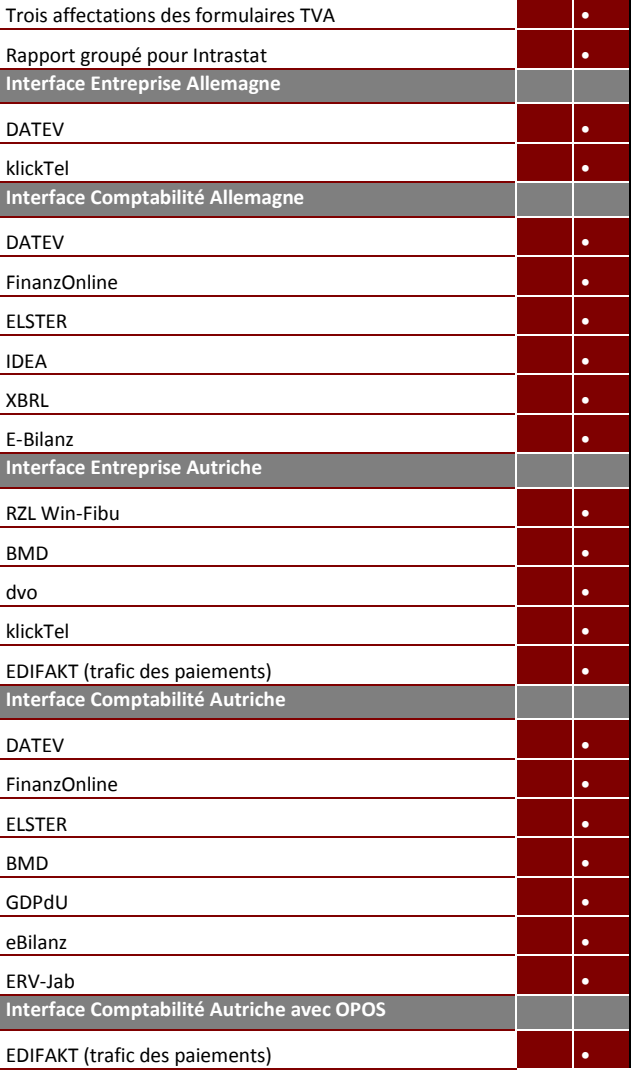

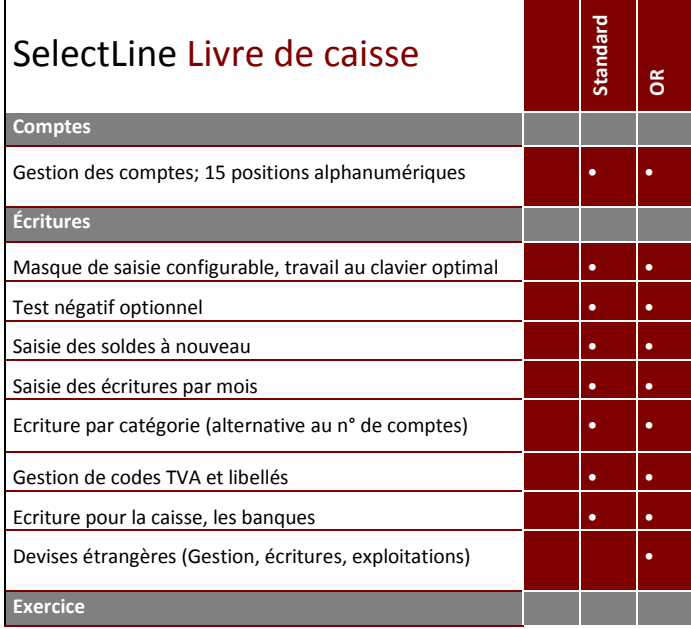

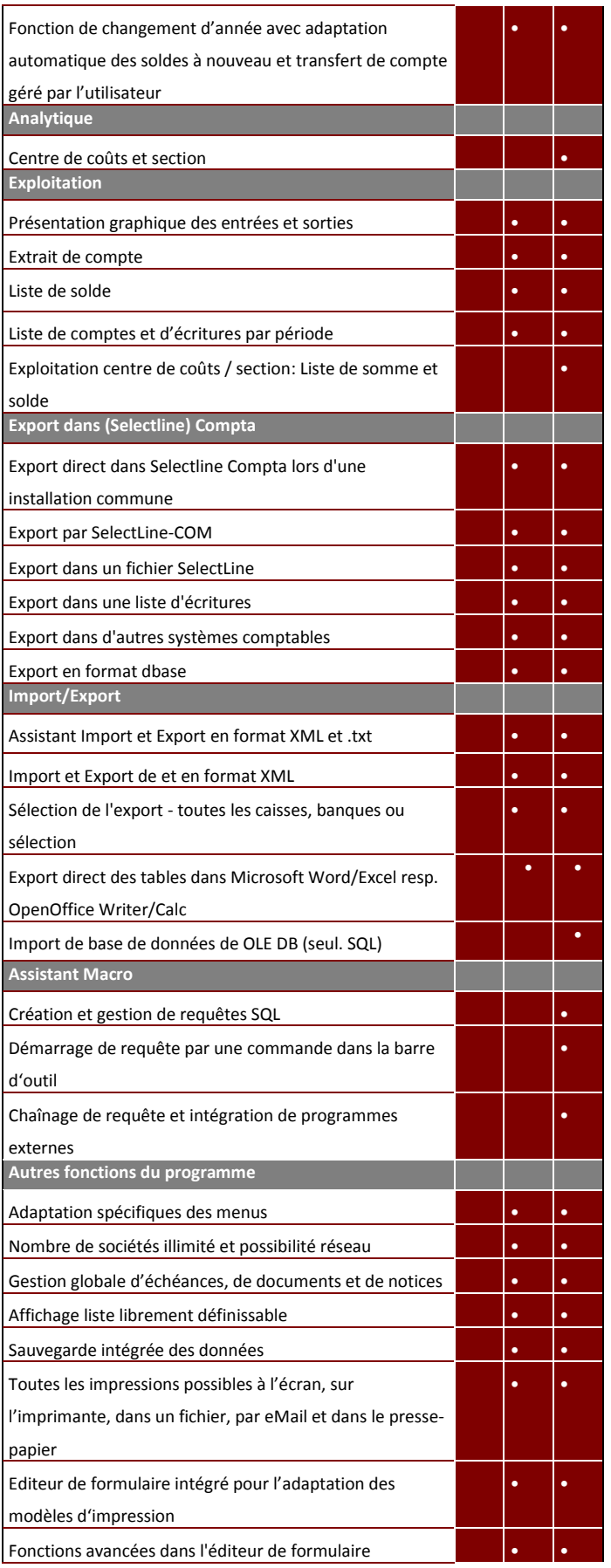

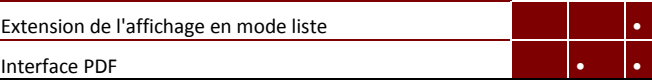

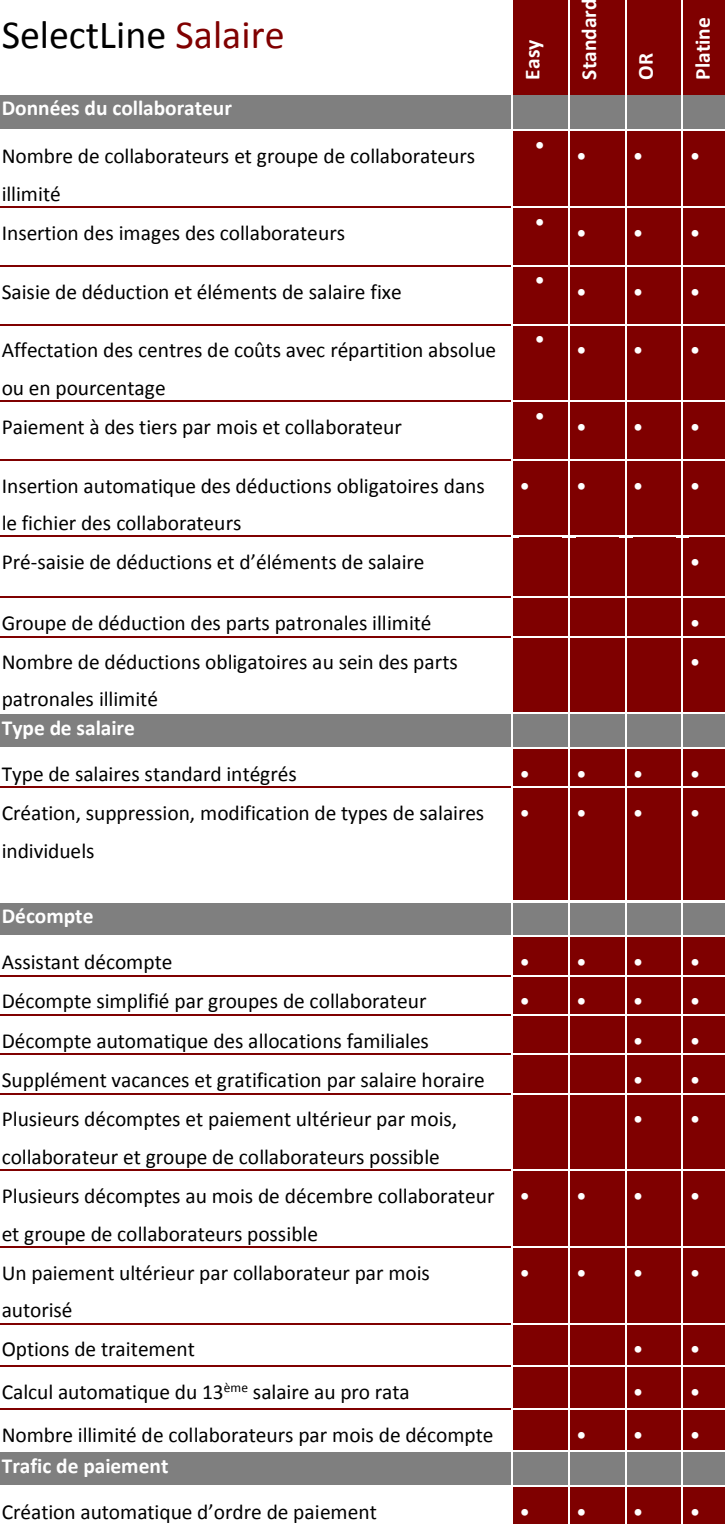

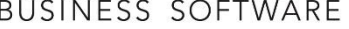

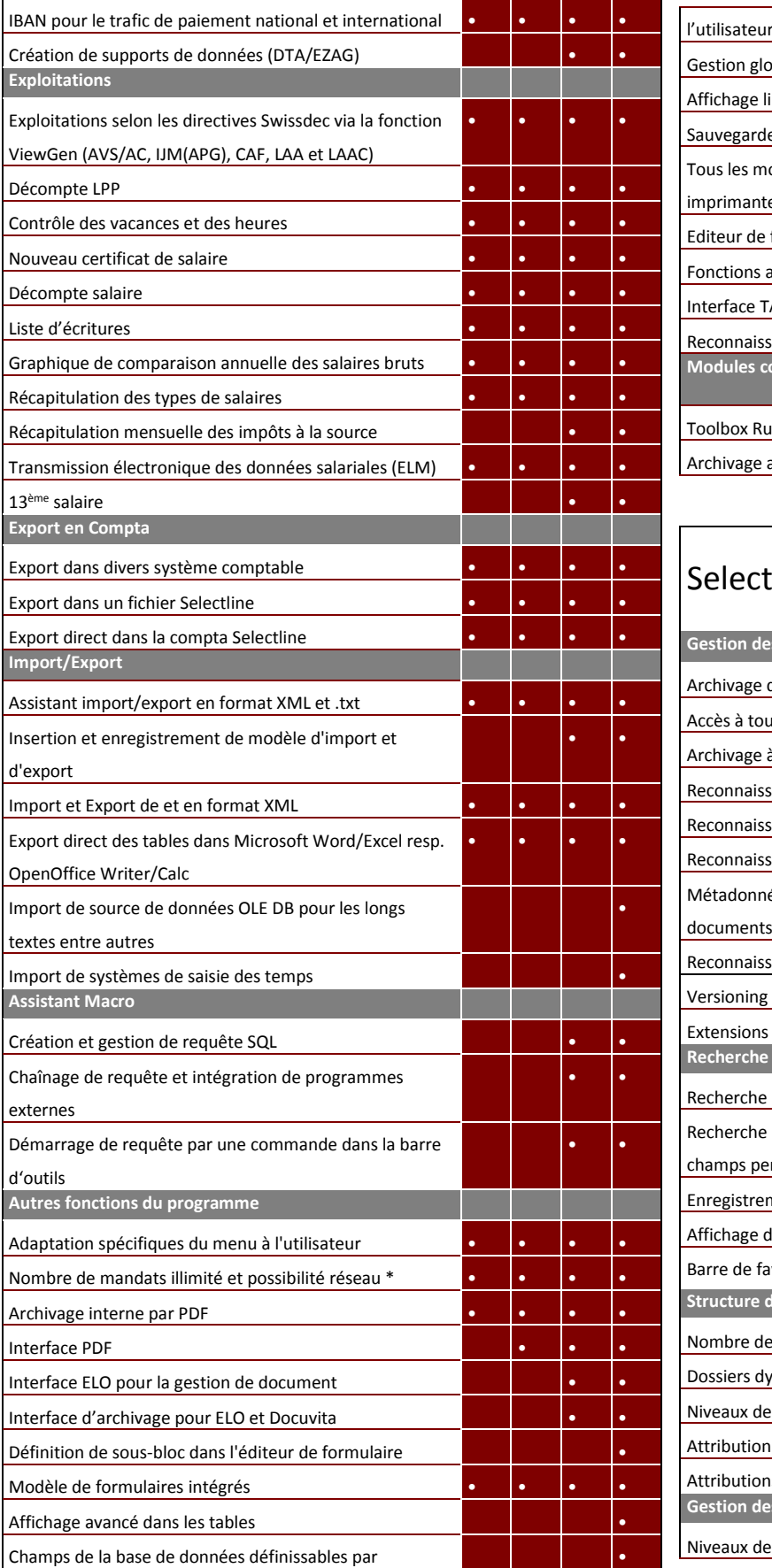

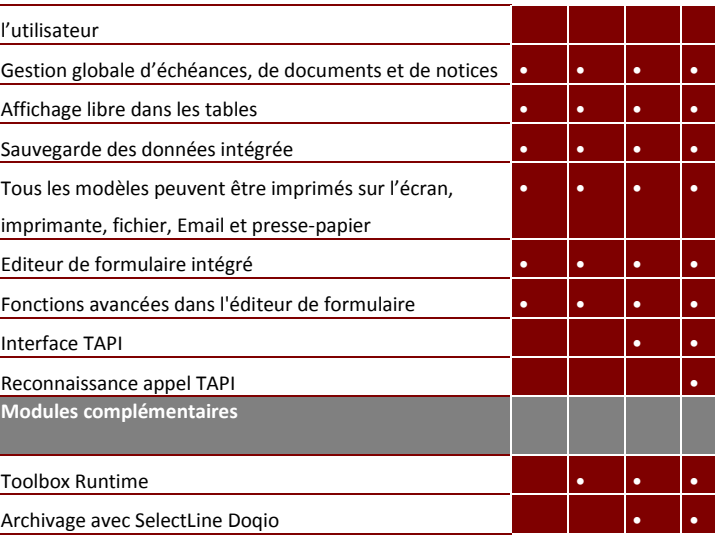

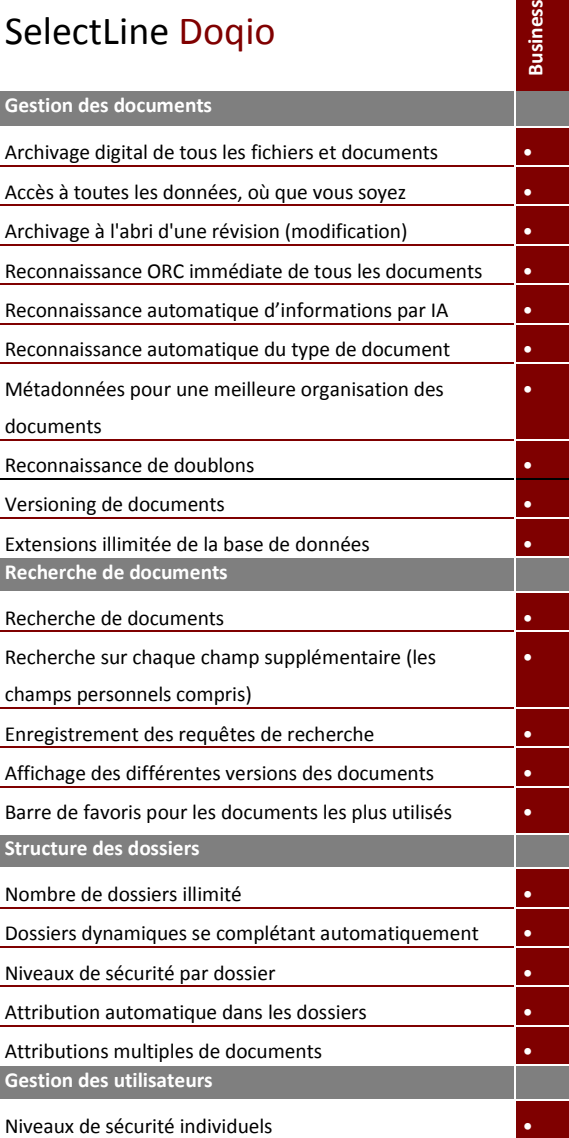

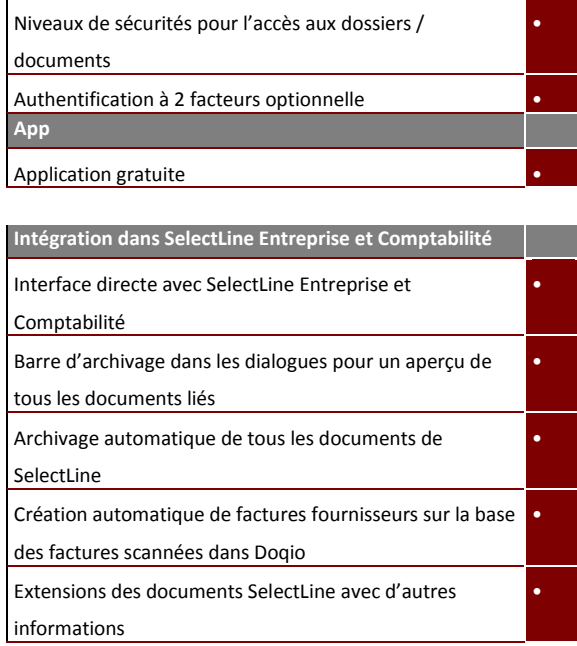

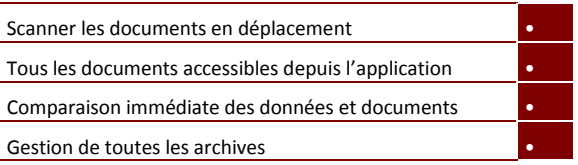

#### **Modules complémentaires dans Entreprise et version Easy**

Les versions (Standard, Or et Platine) des modules complémentaires ne dépendent pas de la version de SelectLine Entreprise (Exemple : SelectLine Entreprise OR fonctionne avec CRM Standard). Aucun module – excepté D-A-CH – dépend du nombre d'utilisateurs licenciés pour SelectLine Entreprise. Cela signifie que moins d'utilisateurs peuvent être licenciés pour les modules complémentaires ; un nombre supérieur n'est cependant PAS autorisé. SelectLine peut contenir autant d'utilisateurs que nécessaire (plus d'utilisateurs que SelectLine Entreprise possible). Entreprise version Easy contient une simple gestion des clients et des articles ainsi que la création de documents débiteurs ; il ne contient en revanche PAS de stock, fournisseurs, documents fournisseurs ni documents interne.

### **Modules complémentaires dans Comptabilité et version Easy**

En revanche, dans Comptabilité, la version des modules complémentaires et le nombre d'utilisateurs dépend de la version du module principal (Exemple : Avec Comptabilité version Or, il sera nécessaire d'avoir OPOS en version Or également. Si vous désirez utiliser le module analytique en version Platine, la version Platine de Comptabilité sera à acquérir également). Veuillez prendre note que le module des Immobilisations peut également être utilisé en tant que module indépendant. SelectLine Comptabilité en version Easy possède les mêmes fonctions que la version Standard hormis les fonctions analytiques.

### **D-A-CH**

D-A-CH est un module complémentaire dans Entreprise, Comptabilité et Livre de caisse. Tout comme l'analytique et OPOS en comptabilité, ce module dépend également du nombre d'utilisateurs licenciés dans Entreprise et Comptabilité. La version de D-A-CH est dépendante des autres programmes. Si un module D-A-CH Platine est utilisé dans Entreprise, un module D-A-CH Platine doit également être mis en place dans Comptabilité.

Vous trouverez ci-dessous une récapitulation indiquant si le nombre d'utilisateurs des modules dépend du module principal ou non.

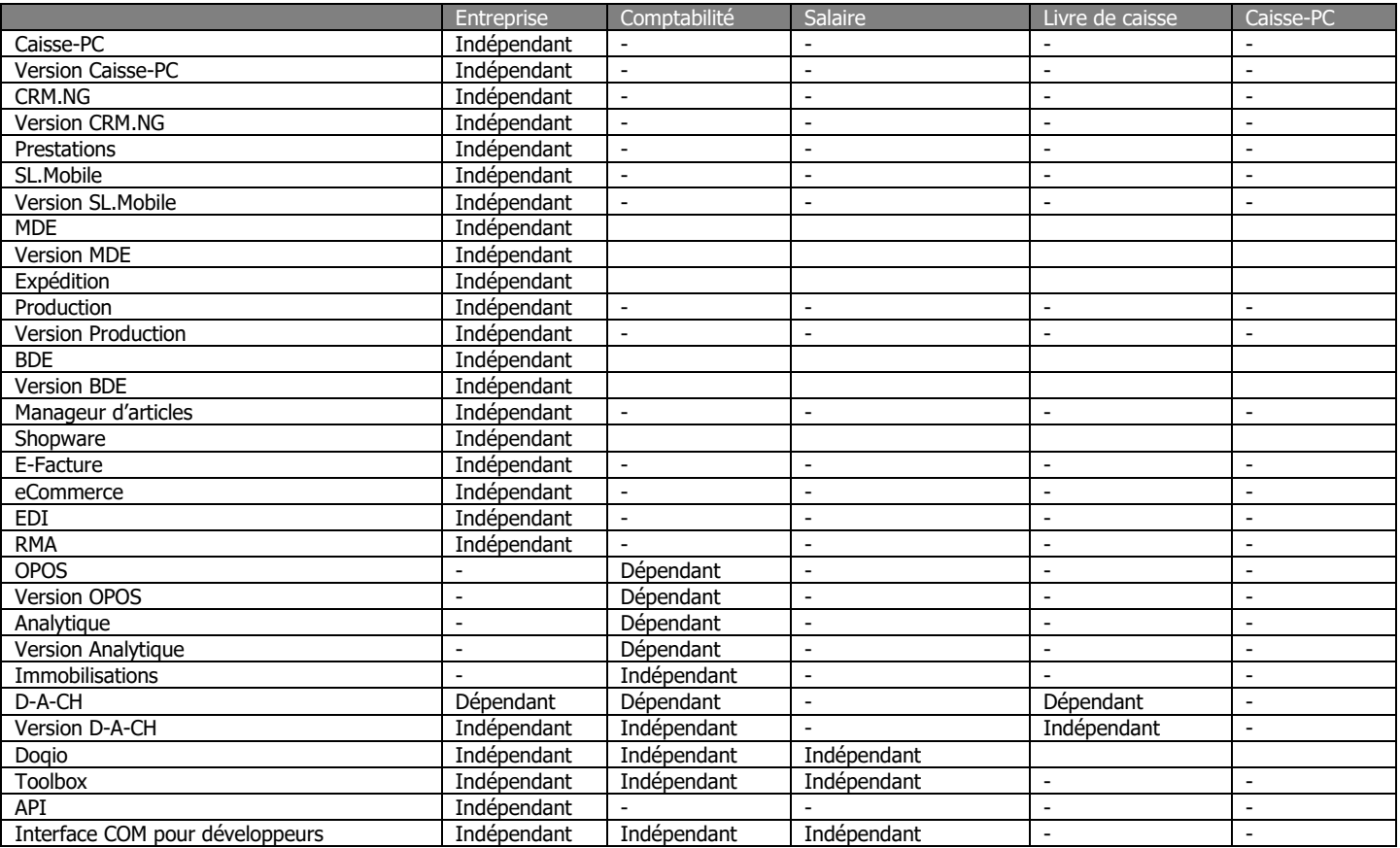

\* sur demande

Version 22.x – état au 17.05.2022/tea

@2021 by SelectLine Software AG

Les désignations de Soft- et Hardware utilisées dans ce document sont des marques déposées et suivent en tant que telles le droit sur la propriété intellectuelle.

Modifications techniques et erreurs réservées.